#### Topic 11

# Multiple regression **e regression**

**Sergey Mastitsky**  Klaipeda, 28-30 September 2011

## **Multiple regression**

 We'll consider regression models with multiple predictors:

$$
y = \beta_0 + \beta_1 x_1 + \dots + \beta_k x_k + \varepsilon
$$

**• Model specification is similar to that of the** simple regression analysis and ANOVA **The new part is the model search, i.e.** selecting a subset of predictors that describe the response variable sufficiently well ider regression model<br>edictors:<br>=  $\beta_0 + \beta_1 x_1 + ... \beta_k x_k$ <br>cification is similar to<br>ression analysis and *l*<br>art is the model seard Fider regression models wi<br>
redictors:<br>
=  $\beta_0 + \beta_1 x_1 + ... \beta_k x_k + \varepsilon$ <br>
ecification is similar to that<br>
gression analysis and ANC<br>
part is the model search, i.<br>
a subset of predictors that<br>
nse variable sufficiently we

## 11. Multiple regression

## 11.1. Plotting multivariate data atting multivari **Otting multivariate**

## An example: cystic fibrosis data

- > library(ISwR)
- data(cystfibr); attach(cystfibr)
- > head(cystfibr)
- > help("cystfibr")

Response: *maximum*  Predictors *expiratory pressure*

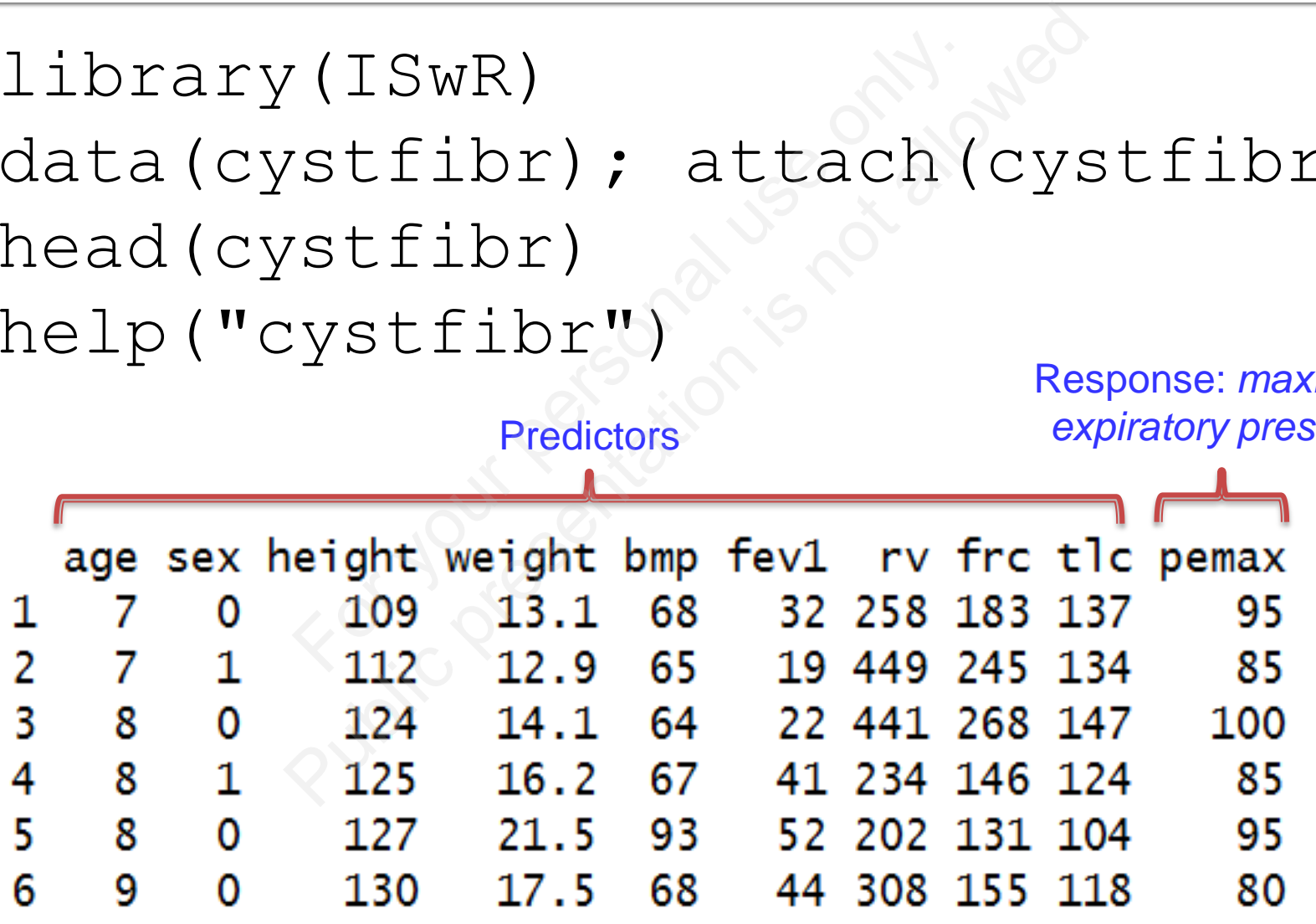

## **Graphical EDA of multivariate data**

> pairs(cystfibr, gap =  $0$ , cex.lab =  $0.9$ )

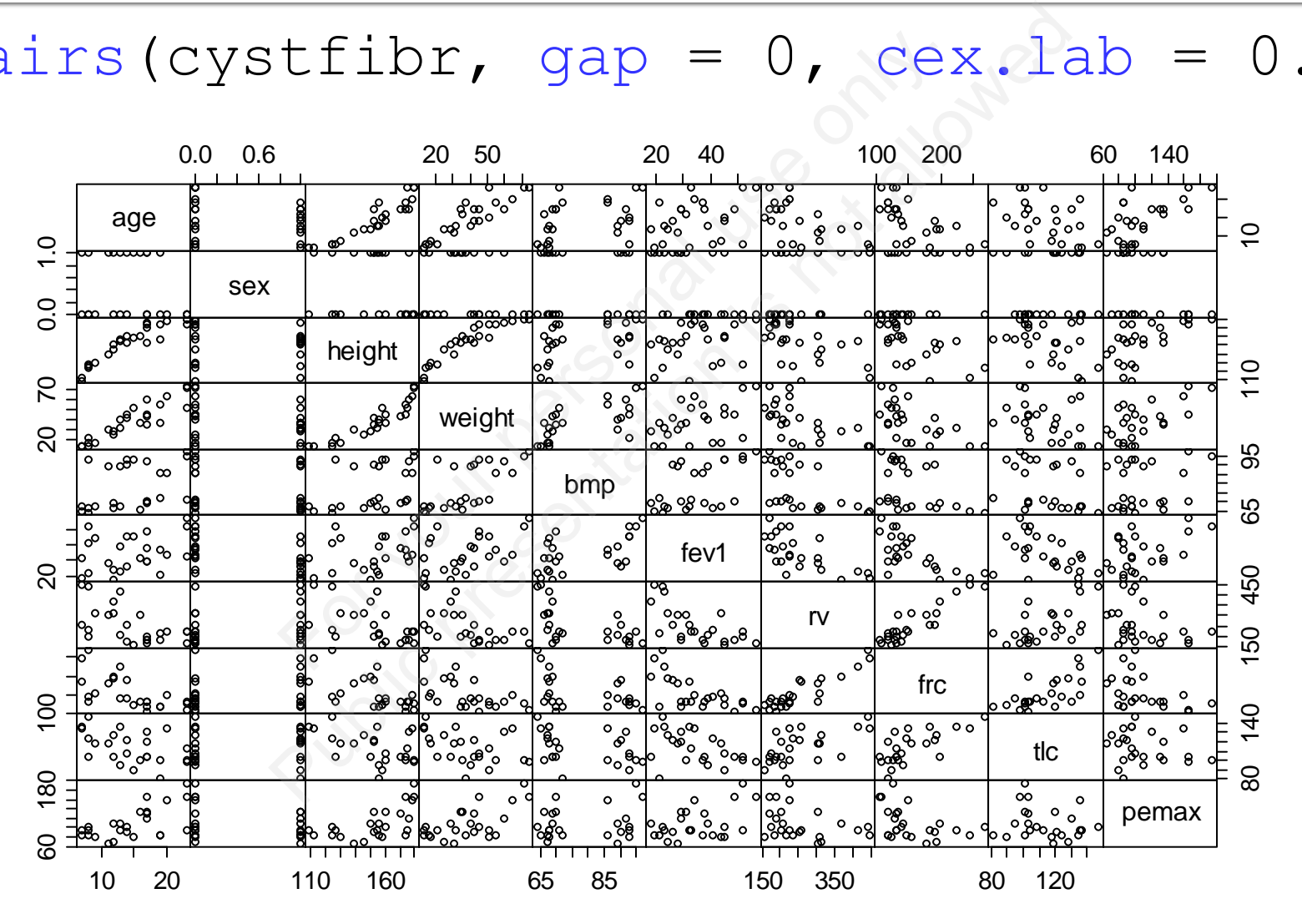

## 11. Multiple regression

## 11.2. Model specification and output For the specification<br>Couput **Public presenting the specification**<br> **Public presenting the specification**<br>
Public presenting the specification output

## **Model specification in R**

- setting up a model formula with "+" between the predictor variables
- A multiple regression analysis is done by<br>
setting up a model formula with "+" betwe<br>
the predictor variables<br>
Although some predictors are not likely to<br>
correlated with  $\text{pemax}$ , we will initially<br>
include all of them **Although some predictors are not likely to be** correlated with pemax, we will initially include all of them into the model Pregression analysis is do<br>
Pa model formula with "+"<br>
Public variables<br>
some predictors are not lil<br>
Public premax, we will initia<br>
Public premax, we will initia<br>
Dublic premax  $\sim$  age + set<br>
Public premax  $\sim$  age + set
- Such a model is called saturated:
- $>$  MO  $<-$  lm (pemax  $\sim$  age + sex + height + weight + bmp + fev1 + rv + frc + tlc, data = cystfibr)

## **Model output**

```
10) call:<br>
Im(formula = pemax ~ age + sex + height +<br>
rv + frc + tlc, data = cystfibr)<br>
Residuals:<br>
Min 10 Median 30 Max<br>
-37.338 -11.532 1.081 13.386 33.405<br>
Coefficients:<br>
Estimate Std. Error t value Pr<br>
(Intercept) 176.
                                                (0) call:<br>
Im(formula = pemax ~ age + sex + he<br>
rv + frc + tlc, data = cystfibr<br>
Residuals:<br>
Min 10 Median 30<br>
-37.338 -11.532 1.081 13.386 33<br>
Coefficients:<br>
Estimate std. Error t v<br>
(Intercept) 176.0582 225.8912 0<br>
age -
summary(M0)
                                                                                                                                                                       0.448
                                                                                                                                                                      0.604
                                                                                                                                                                      0.812
                                                                                                                                                                      0.628
                                                                                                                                                                      0.157
                                                                                                                                                                      0.152
                                                                                                                                                                      0.333
                                                                                                                                                                      0.331
                                                                                                                                                                      0.540
                                                                                                                                                                       0.711Residual standard error: 25.47 on 15 degrees of freedom
                                                              Multiple R-squared: 0.6373, Adjusted R-squared: 0.4197
```
 $F-statistic: 2.929$  on 9 and 15 DF, p-value: 0.03195

## Zooming into the results...

- **Not a single t-test** is significant
- Yet, the overall *F*test is significant, so there must be an effect somewhere there
- *t-*tests only say that *no variable must be included* into the model – thus, we can exclude some of them

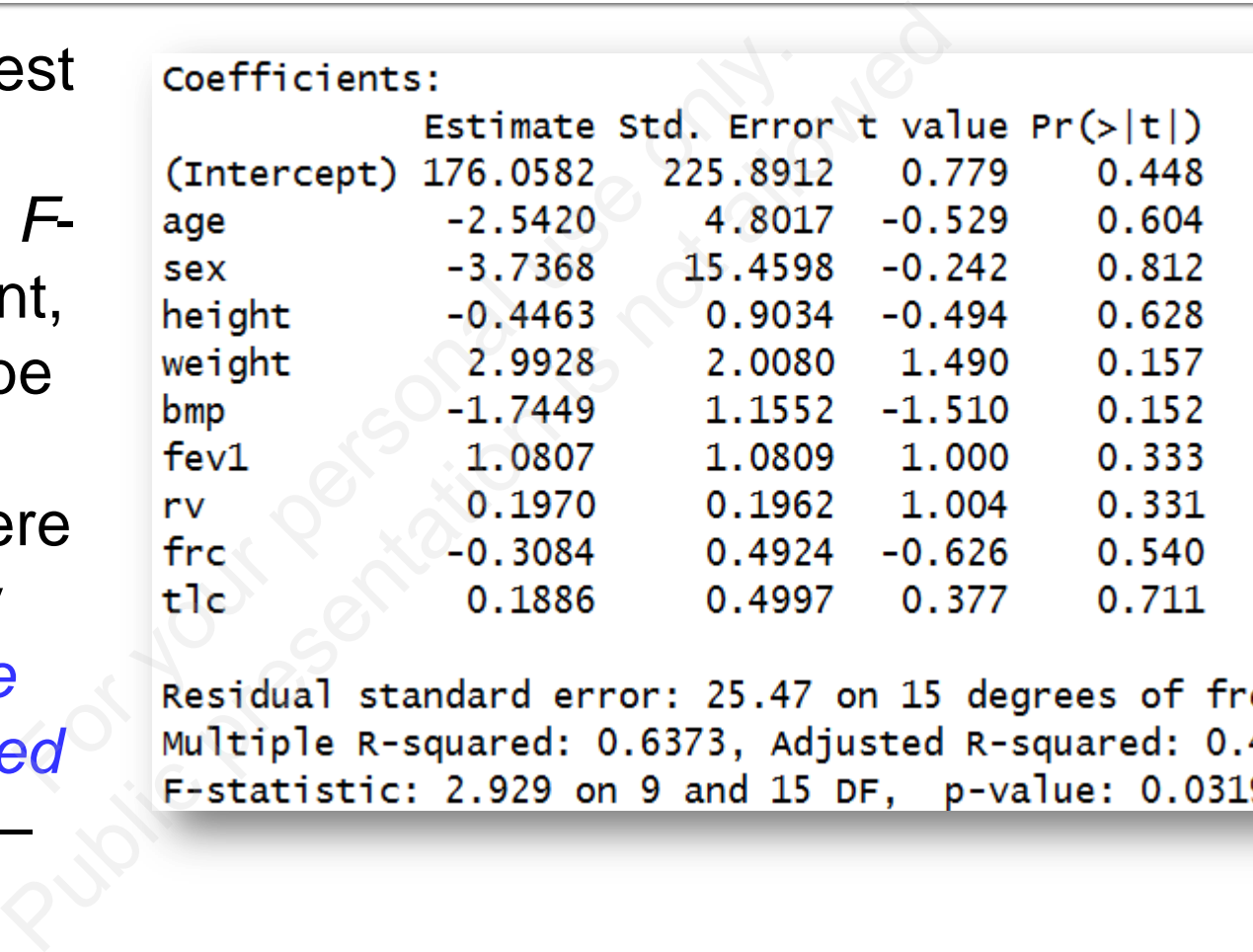

## Pay attention to the adjusted R<sup>2</sup>

- $\blacksquare$  Adjusted R<sup>2</sup> is considerably smaller that the multiple R<sup>2</sup>
- **This is due to the large number of variables** relative to the number of degrees of freedom for the variance uared: 0.6373, Adjusted R-<br>R<sup>2</sup> is considerably sm<br>R<sup>2</sup><br>ue to the large number<br>o the number of degrefor the variance Framed: 0.6373, Adjusted R-squa<br>
R<sup>2</sup> is considerably smalle<br>
R<sup>2</sup><br>
Jue to the large number of<br>
to the number of degrees of the variance<br>
Suggests reducing the m
- **This also suggests reducing the model**

## **The ANOVA table**

> anova(M0)

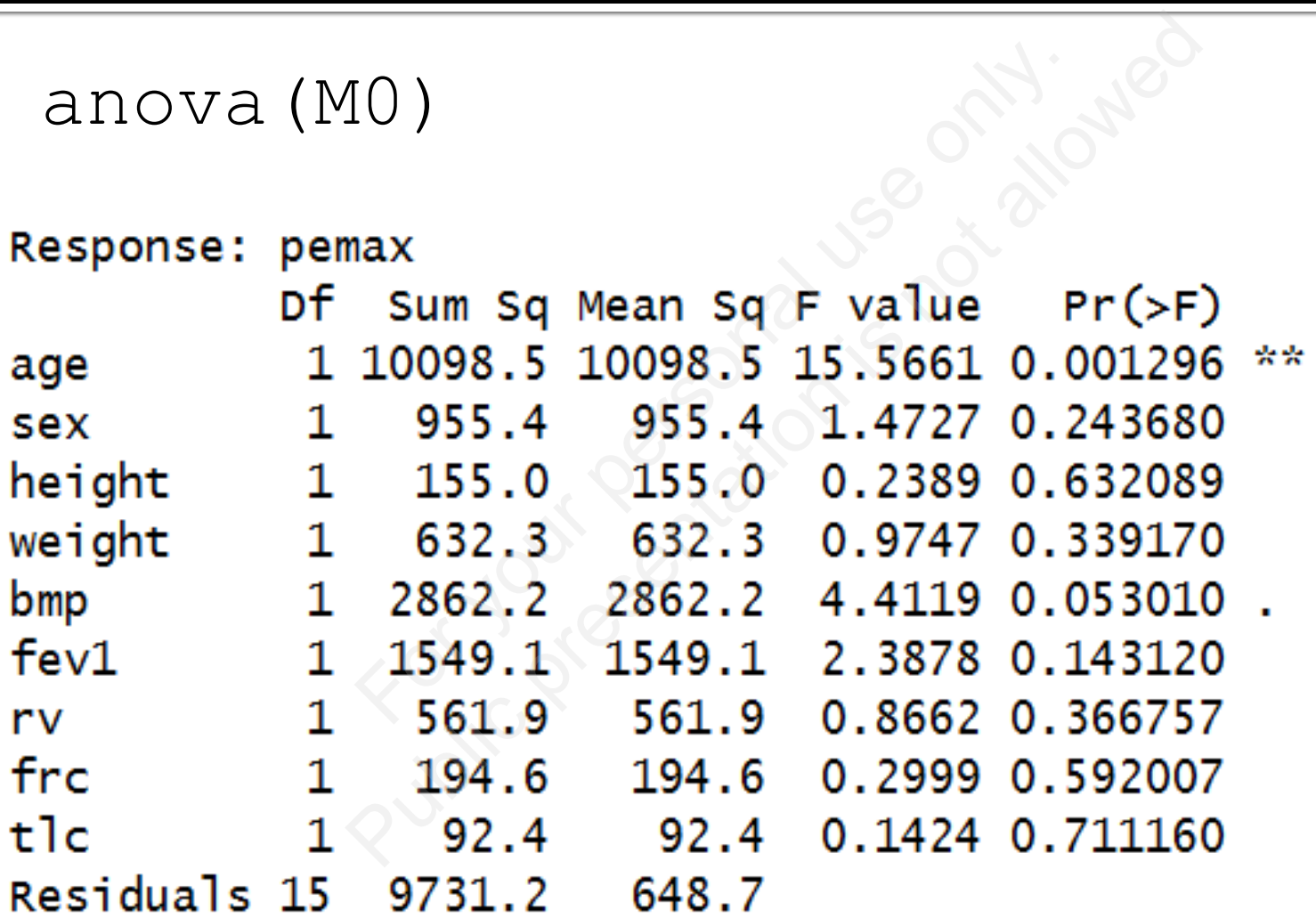

## **The ANOVA table**

- **Except for**  $tlc$ **, there is practically no** correspondence between F-test and t-tests, in particular age is now significant
- **That is because F-tests are successive, i.e. they** correspond to a stepwise removal (from the bottom upward) of terms from the model until only age is left  $\begin{array}{l} \texttt{L} \texttt{L} \texttt{c}, \text{ there is practically no} \end{array}$ <br>  $\begin{array}{l} \texttt{e} \text{ is now significant} \end{array}$ <br>  $\begin{array}{l} \texttt{a} \text{ use } \textit{F} \text{-tests are success} \end{array}$ <br>  $\begin{array}{l} \texttt{b} \texttt{c} \texttt{d} \texttt{c} \texttt{d} \texttt{d} \end{array}$ <br>  $\begin{array}{l} \texttt{b} \texttt{c} \texttt{d} \texttt{d} \texttt{d} \texttt{d} \end{array}$  $\begin{array}{l} \texttt{rlc}, \text{there is practically no} \\ \texttt{ence between F-test and t-test} \\ \texttt{ge is now significant} \\ \texttt{ause F-test are successive, i} \\ \texttt{to a stepwise removal (from tward) of terms from the model} \\ \texttt{an remove all the terms except} \\ \texttt{areful: age was left in the mode} \\ \texttt{because it was mentioned first} \end{array}$
- Thus, we can remove all the terms except age  $\blacksquare$  (!) But be careful:  $\text{age}$  was left in the model primarily because it was mentioned first in the model specification (more on this issue later on…)

## **Comparing two models with anova ()**

- We can formally check whether all the other variables, except for age, can be removed by fitting two separate models and comparing their RSS with the *F*-test: mally check whether:<br>except for age, can be<br>separate models and d<br>with the *F*-test:<br>m (pemax  $\sim$  age +<br>weight + bmp +
- $>$  MO  $<-$  lm (pemax  $\sim$  age + sex + height + weight + bmp + fev1 + rv + frc + tlc, data = cystfibr)  $>$  M1  $<-$  lm (pemax  $\sim$  age,  $data = cystfiber)$ rmally check whether all the<br>
except for age, can be ren<br>
separate models and com<br>
with the F-test:<br>
m (pemax  $\sim$  age + sex<br>
- weight + bmp + fex<br>
tlc, data = cystfik<br>
m (pemax  $\sim$  age,

## **Comparing two models with anova ()**

```
> anova (MO, M1)
```

```
P<br>
\frac{1}{2}<br>
\frac{1}{2}<br>
\frac{1}{2}<br>
\frac{1}{2}<br>
\frac{1}{2}<br>
\frac{1}{2}<br>
\frac{1}{2}<br>
\frac{1}{2}<br>
\frac{1}{2}<br>
\frac{1}{2}<br>
\frac{1}{2}<br>
\frac{1}{2}<br>
\frac{1}{2}<br>
\frac{1}{2}<br>
\frac{1}{2}<br>
\frac{1}{2}<br>
\frac{1}{2}<br>
\frac{1}{2}<br>
\frac{1}{2}<br>
\frac{1}{2(0, M1)<br>
(0, M2)<br>
(0, M3)<br>
(0, M4)<br>
(0, M4)<br>
(0, M4)<br>
(0, M4)<br>
(0, M4)<br>
(0, M4)<br>
(0, M4)<br>
(0, M4)<br>
(0, M4)<br>
(0, M4)<br>
(0, M4)<br>
(0, M4)<br>
(0, M4)<br>
(0, M4)<br>
(0, M4)<br>
(0, M4)<br>
(0, M4)<br>
(0, M4)<br>
(0, M4)<br>
                           t1c15 9731.2
1
```
- RSS (= unexplained variance) in the second model increases (by 7002.9)
- However, this increase is not significant ( $P =$ 0.2936), suggesting than model 2 is preferable as it has less parameters

## **Comparing two models with AIC**

- **The Akaike Information Criterion comes from** the Information Theory and measures both the goodness of fit and complexity of a model (see ?AIC) e Information Criterion<br>ation Theory and mea<br>ess of fit and complex<br>e ?AIC)<br>er the value of AIC, the<br> $^{M1}_{NTC}$ e Information Criterion con<br>ation Theory and measure<br>ess of fit and complexity c<br>e ?AIC)<br>er the value of AIC, the "be M1)<br>AIC<br>..0525
- **The smaller the value of AIC, the "better":**
- $>$  AIC(MO, M1)
- > df AIC
- M0 11 242.0525
- M1 3 239.6052

## **Nested models**

- **Always make sure that the models you** compare with anova() or AIC() are nested, e.g. one model is a direct reduced version of another one: ake sure that the mod<br>
with anova () or AIC<br>
g. one model is a dire<br>
another one:<br>
Im (pemax  $\sim$  age +<br>
+ weight + bmp + ake sure that the models<br>
with anova () or AIC () a<br>
g. one model is a direct re<br>
i another one:<br>
lm (pemax  $\sim$  age + se<br>
+ weight + bmp + fe<br>
c + tlc, data = cys<br>
lm (pemax  $\sim$  age,
- $>$  MO  $<-$  lm(pemax  $\sim$  age + sex + height + weight + bmp + fev1 +  $rv + frc + tlc$ , data = cystfibr)  $>$  M1  $<-$  lm (pemax  $\sim$  age,  $data = cystfiber)$

## 11. Multiple regression

## 11.2. Stepwise backward model search epwise backwar<br>search<br><< epwise backward r

## **Stepwise backward model search**

- With this approach, usually the most insignificant terms are sequentially removed until all the remaining terms are significant
- **In some cases, a certain logical structure can** be imposed on the process, e.g. previous knowledge can suggest removing some parameters first pproach, usually the r<br>nt terms are sequentia<br>e remaining terms are<br>ases, a certain logical<br>d on the process, e.g.<br>e can suggest removir approach, usually the mos<br>nt terms are sequentially r<br>e remaining terms are sigr<br>ases, a certain logical stru<br>ed on the process, e.g. pre<br>e can suggest removing so<br>s first

#### # sex excluded:

 $M3$  <-  $lm$  (pemax  $\sim$  age  $+$  height + weight +  $bmp$  + fevl +  $rv$  + frc + tlc, data =  $cystfibr)$ d:<br>
pemax ~ age + he<br>
bmp + fev1 + rv<br>
a = cystfibr)<br>
(M3)<br>
Estimate std. Error t value Pr(><br>
153.0385 198.7149 0.770 0<br>
-2.1145 4.3308 -0.488 0<br>
-0.3948 0.8517 -0.464 0<br>
-0.3948 0.8517 -0.464 0

#### > summary(M3)

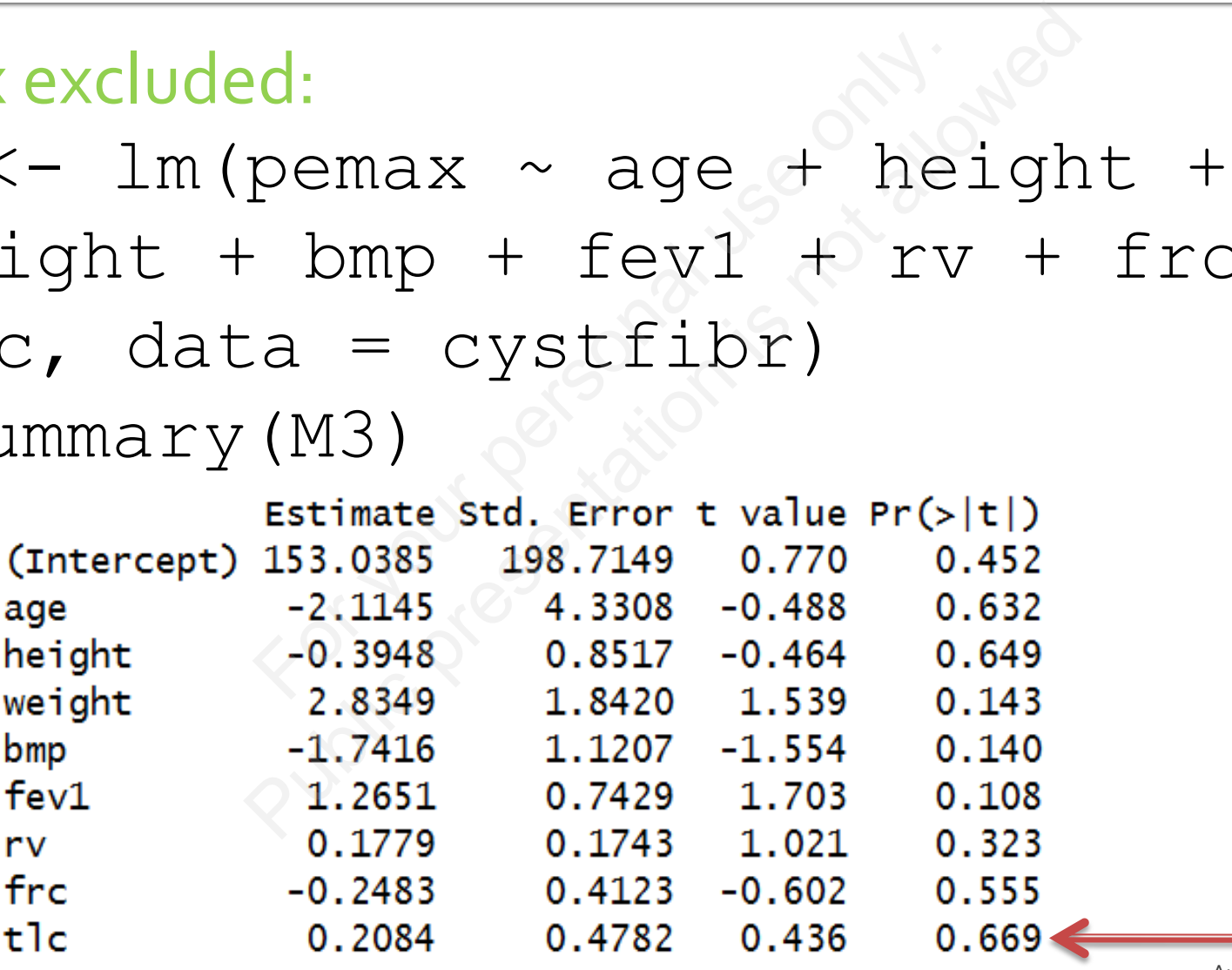

#### # tlc excluded:

M4 <- lm(pemax ~ age + height + weight +  $bmp$  + fevl + rv + frc,  $data = cystfilter)$ -<br>
pemax ~ age + he<br>
bmp + fev1 + rv<br>
ystfibr)<br>
(M4)<br>
stimate std. Error t value Pr(><br>
98.2942 165.3311 1.199 0.<br>
-2.6632 4.0438 -0.659 0.<br>
-0.4896 0.8037 -0.609 0.

#### > summary(M4)

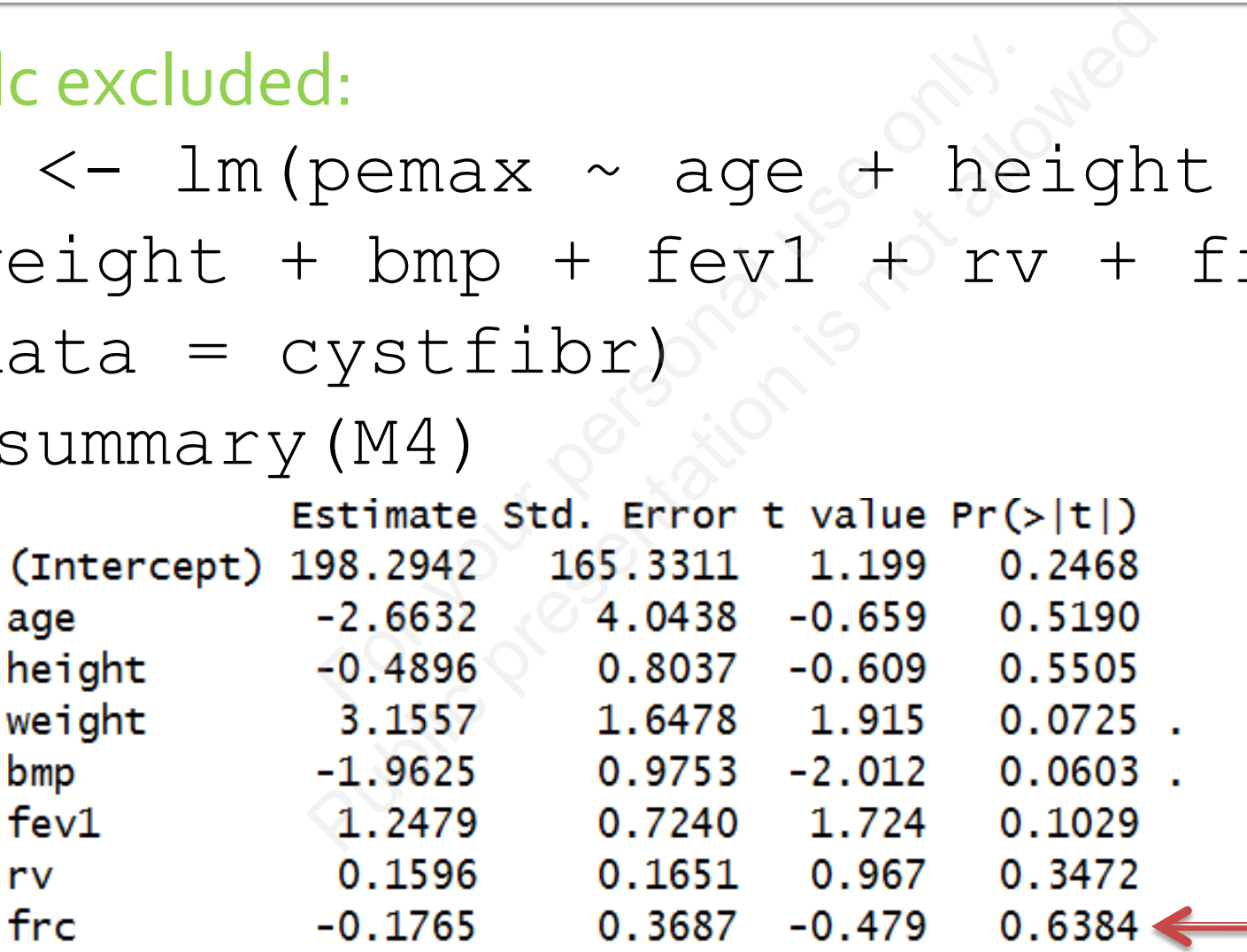

#### # frc excluded:

 $M5 < -1m$  (pemax  $\sim$  age  $+$  height + weight + bmp + fevl +  $rv$ , data = cystfibr) d:<br>
pemax ~ age + he<br>
bmp + fev1 + rv<br>
(M5)<br>
stimate std. Error t value Pr(><br>
6.90487 148.47621 1.124 0.1<br>
1.81934 3.56030 -0.511 0.0<br>
0.41015 0.76930 -0.533 0.0

> summary(M5)

d:<br>
pemax ~ age + heigh<br>
- bmp + fev1 + rv, on<br>
-)<br>
(M5)<br>
Estimate std. Error t value Pr(>|t|)<br>
56.90487 148.47621 1.124 0.2757<br>
-1.81934 3.56030 -0.511 0.6156<br>
-0.41015 0.76930 -0.533 0.6005<br>
2.87443 1.50613 1.908 0.0724 age height weight bmp  $f$ ev $1$ 0.09558 0.09461 1.010 0.3258 rv

Age is to be removed!

#### # Final model:

- $MS < Im(pemax ~ weight + bmp +$  $fev1$ , data = cystfibr)
- > summary(M8)

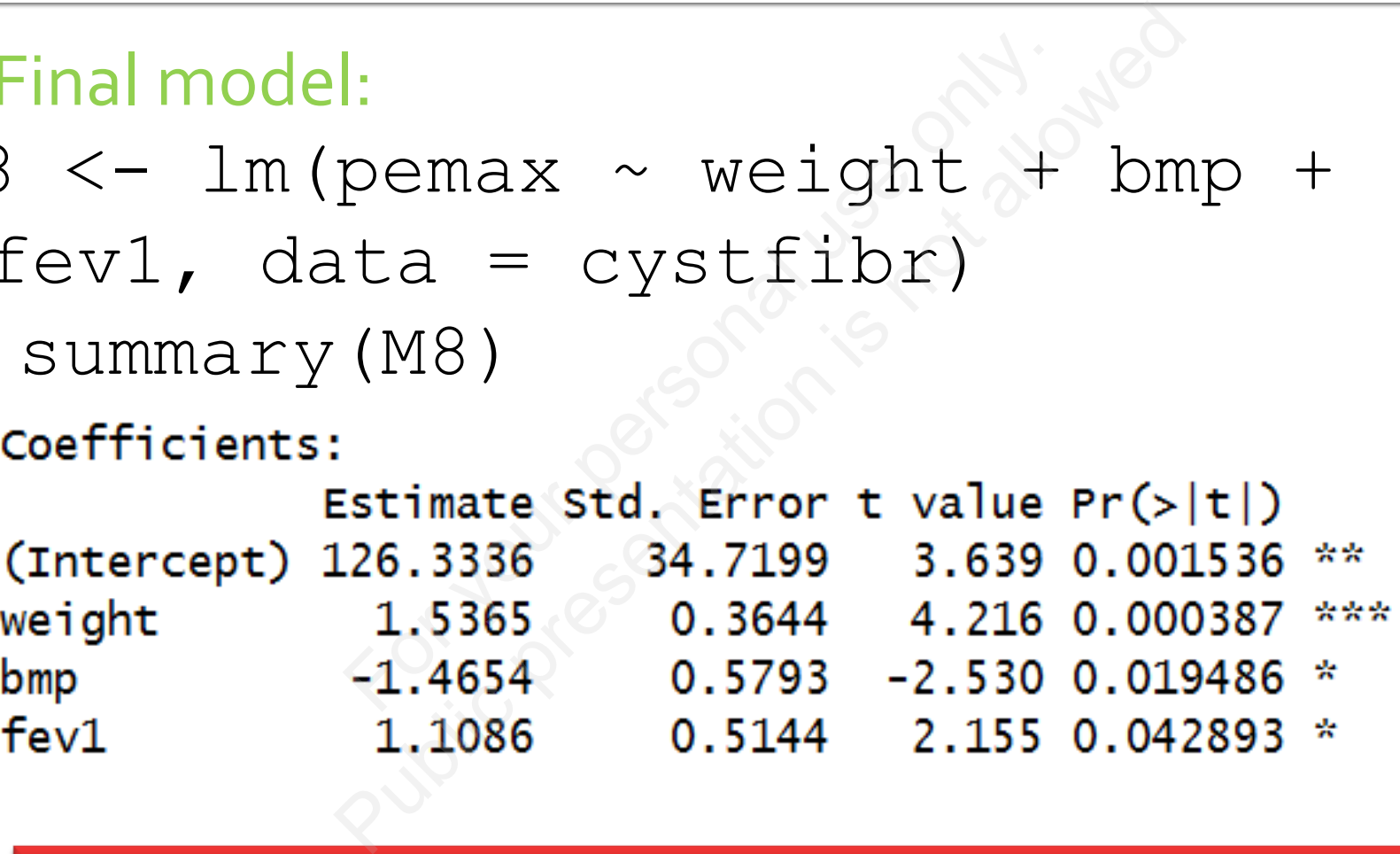

The final model still has to be validated by examining the residuals!

## **Automatic model selection with the** step () function

- **It's possible to perform automatic search of** the optimal model, based on the AIC values For your perform automatic<br>
model, based on the<br>
n step () does all the<br>
direction = "ba Public preform automatic searched in the AIC<br>
Public present in the AIC<br>
Public present in the matrix of the Search<br>
Public present in the matrix<br>
Public present in the Micky<br>
Public present in the Micky<br>
Public present in
- **The function** step() does all the magic:  $>$  step(MO, direction = "backward")

## **Automatic model selection with the** step () function

#### # Step 1 in automatic model selection:

```
Start:
    tlc
```
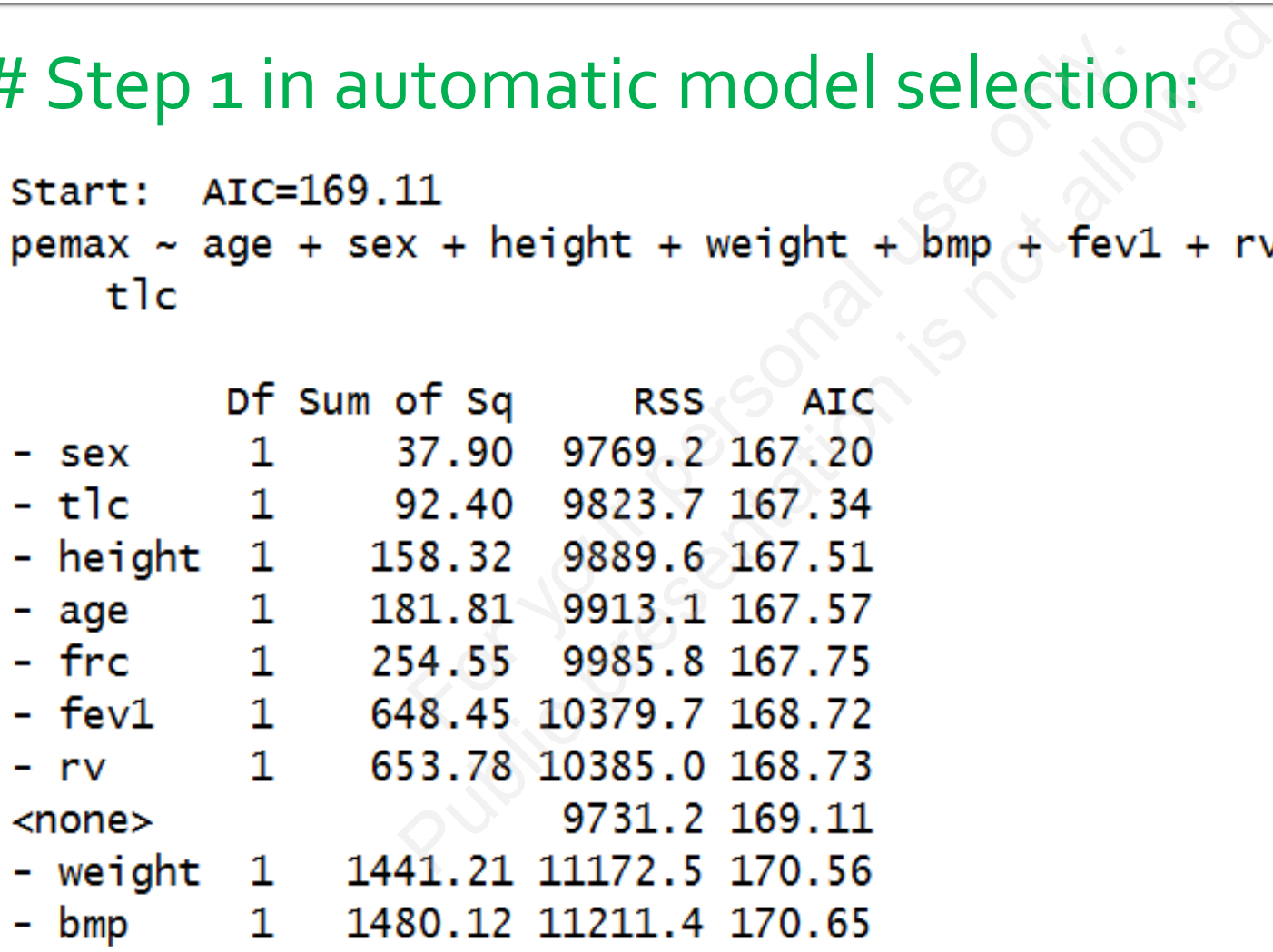

## **Automatic model selection with the** step () function

#### # Final iteration in automatic model selection:

9000 in automatic model seles<br>
Shown + fev1 + rv<br>
pf sq RSS AIC<br>
10355 160.66<br>
183.6 11538 161.36<br>
172.6 13427 165.15<br>
17.1 14072 166.33<br>
17.1 14072 166.33<br>
180.2 21285 176.67<br>
1x ~ weight + bmp + fev1 + rv, data = 0 ON IN AUTOMATIC MODEL:<br>
bmp + fev1 + rv<br>
f sq RSS AIC<br>
10355 160.66<br>
83.6 11538 161.36<br>
72.6 13427 165.15<br>
17.1 14072 166.33<br>
30.2 21285 176.67<br>
<  $<sub>none</sub>$ </sub>  $-rv$  $1 \quad$ - bmp 1 - fev1  $1 \quad \blacksquare$ - weight  $cal1$ : Coefficients: (Intercept) weight fev1 bmp rv 63.9467 1.7489  $-1.3772$ 1.5477 0.1257

## **Checking the model automatically** selected by step ()

# Checking the automatically selected model:

> summary(lm(pemax ~ weight + bmp + fev1 + rv, data = cystfibr)) ne automatically selecte<br>
(lm (pemax ~ weig<br>
rv, data = cyst<br>
(pemax ~ weight<br>
v, data = cystfi neautomatically selected m<br>
(lm (pemax ~ weight<br>
- rv, data = cystfik<br>
(pemax ~ weight + b<br>
rv, data = cystfibr)<br>
ully rely on the automatic proce

 $>$  plot(lm(pemax  $\sim$  weight + bmp +  $fev1 + rv$ , data =  $cystfibr)$ )

> Don't fully rely on the automatic procedure. Use your brain too!

### **Exercise**

#### **Try**

> step(MO, direction = "forward") For  $\text{direction} = \text{m} \pm \text{m}$ <br>Airection =  $\text{m} \pm \text{m}$ , direction = "form", direction = "both",  $\frac{1}{2}$ 

#### **and**

> step(M0, direction = "both")